# **freesia Documentation**

*Release 0.0.1*

**ArianX**

**Apr 30, 2019**

# Contents:

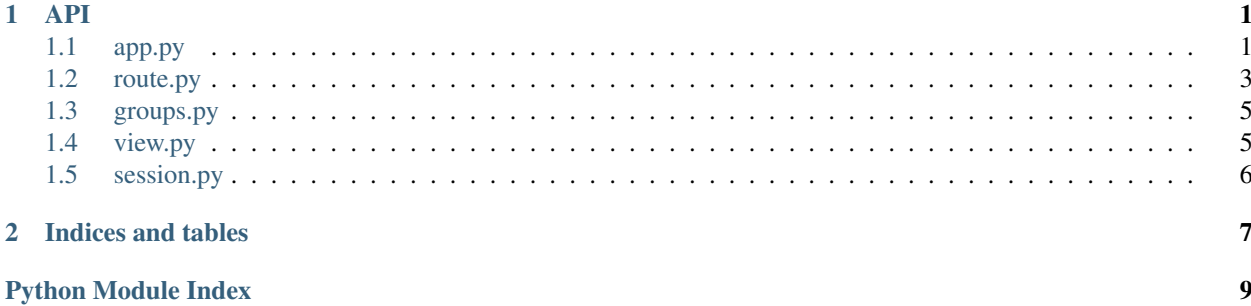

# CHAPTER 1

### API

#### <span id="page-4-4"></span><span id="page-4-1"></span><span id="page-4-0"></span>**1.1 app.py**

This module implements the async app of the web framework.

<span id="page-4-3"></span>**class** freesia.app.**Freesia** The main class of this framework.

> **add\_route**(*rule: str*, *methods: Iterable[str] = None*, *target: Callable = None*, *options: MutableMap* $ping[KT, VT] = None, view\_func: Callable = None) \rightarrow None$ Internal method of  $route()$ .

#### Parameters

- **rule** url rule
- **methods** the method that the target function should handles.
- **target** target function
- **options** optional prams
- **view func** the class based view. See freesia.view. View.

#### Returns None

**cast**(*res: Any*) → freesia.utils.Response

Cast the res made by the user's handler to the normal response.

Parameters **res** – route returned value

Returns the instance of freesia.response.Response

<span id="page-4-2"></span>**dispatch\_request**(*request: aiohttp.web\_request.BaseRequest*) → freesia.utils.Response Dispatch request.

Parameters request – the instance of aiohttp.web.BaseRequest

Returns

#### <span id="page-5-2"></span>**groups = None**

collected groups

**handler**(*request: aiohttp.web\_request.BaseRequest*) → freesia.utils.Response hands out a incoming request

Parameters request - the instance of aiohttp.web.BaseRequest

Returns result

**register\_group**(*group: Any*) → None Register freesia.groups.Group to the app.

Parameters group - The instance of freesia.groups.Group.

Returns None

<span id="page-5-0"></span> $\text{route}: str, **options) \rightarrow \text{Callable}$ Register the new route to the framework.

**Parameters** 

- **rule** url rule
- **options** optional params

Returns a decorator to collect the target function

#### <span id="page-5-1"></span>**route\_cls**

alias of [freesia.route.Route](#page-6-1)

#### **rules = None**

collected routes

**run**(*host='localhost'*, *port=8080*) start a async serve

**serve**(*host: str*, *port: int*) Start to serve. Should be placed in a event loop.

#### Parameters

- **host** host
- **port** port

Returns None

**set\_filter**(*name: str, url\_filter: Tuple[str, Union[None, Callable], Union[None, Callable]]*) Add url filter. For more information see [route\\_cls](#page-5-1)

Parameters

• **name** – name of the url filter

• **url\_filter** – A tuple that includ regex, in\_filter and out\_filter

Returns None

**traverse\_middleware**(*request: aiohttp.web\_request.BaseRequest*, *user\_handler: Callable*) → Any

Call all registered middleware.

**url\_map\_cls** alias of [freesia.route.Router](#page-7-0)

**use** (*middleware: Iterable* $[T_c \circ l]$ )  $\rightarrow$  None

Register the middleware for this framework. See example:

```
async def middleware(request, handler):
   print("enter middleware")
   return await handler()
app = Freesia()app.use([middleware])
```
Parameters **middleware** – A tuple of the middleware.

Returns None

#### <span id="page-6-0"></span>**1.2 route.py**

This module implements the route class of the framework.

```
class freesia.route.AbstractRoute(rule: str, methods: Iterable[str], target: Callable[[...], Any],
                                             options: MutableMapping[KT, VT])
```
Abstract[Route](#page-6-1) can only be used if you want to replace the default  $\overline{Row}$  e. If you really want to do, you should inherit this class and implement the methods \_\_init\_\_(), set\_filter() it requires. Then replace the default app.Freesia.route\_cls with you own defined class before instantiating app.Freesia. See example:

```
class CustomRoute(AbstractRoute):
    def __init__(self, rule, methods, target, options):
        pass
    def set_filter(self, name, url_filter):
        pass
Freesia.route_cls = CustomRoute
```
#### **Parameters**

- **rule** The url rule of the route.
- **methods** The method list that this route can accept.
- **target** The handler function that handles the request.
- **options** Optional control parameters.

#### **class** freesia.route.**AbstractRouter**

AbstractRouter can only be used if you want to replace the default [Router](#page-7-0). If you really want to do, you should inherit this class and implement the methods  $add\_route()$ , get() it requires. Then replace the default app. Freesia.url\_map\_cls with you own defined class before instantiating app. Freesia. See example:

```
class CustomRouter(AbstractRouter):
   def add_route(self, route):
       pass
    def get(self, rule, method):
       pass
Freesia.url_map_cls = CustomRouter
```
<span id="page-7-1"></span>**class** freesia.route.**Route**(*rule*, *methods*, *target*, *options*) Default route class.

#### **Parameters**

- **rule** The url rule of the route.
- **methods** The method list that this route can accept.
- **target** The handler function that handles the request.
- **options** Optional control parameters.

**classmethod iter\_token**(*rule: str*) → Tuple[str, str] Traverse the rule and generate the prefix and param info.

Parameters **rule** – url rule to be iter

Returns A tuple that includ the url filter name and param name.

 $match$ (*path: str, method: str*)  $\rightarrow$  Union[None, List[Any]] Check that this route matches the incoming parameters.

#### Parameters

- **path** path to be matched
- **method** the request method

Returns A List of the matching param or None.

**param\_check**() → bool

Check if the number of parameters matches.

Returns bool

**parse\_pattern**() → None

Parse the rule to get regex pattern then store in regex\_pattern

Returns None

**classmethod set\_filter**(*name: str, url\_filter: Tuple[str, Union[None, Callable], Union[None, Callable]]*) → None

Set a custom filter to the route.

#### Parameters

- **name** filter name
- **url\_filter** A tuple that includ regex, in\_filter and out\_filter

#### Returns None

<span id="page-7-0"></span>**class** freesia.route.**Router**

Default router.

**add\_route**(*route: freesia.route.Route*)  $\rightarrow$  None Add a route to the router.

**Parameters route** – the instance of the [Route](#page-6-1)

Returns None

**get** (*path: str, method: str*)  $\rightarrow$  Tuple[Callable, Tuple] Match giving path. Throw a exception if not matches.

#### Parameters

• **path** – incoming path.

• **method** – the method of the request.

Returns A tuple include the handler function and the params.

<span id="page-8-4"></span>**get\_from\_static\_url**(*path: str*, *method: str*) → Tuple[Callable, Tuple] Match the static url. Throw a exception if not matches.

Parameters

- **path** incoming path
- **method** the method of the request

Returns A tuple include the handler function and the params.

### <span id="page-8-0"></span>**1.3 groups.py**

<span id="page-8-3"></span>This module implements the [Group](#page-8-3) of the web framework.

**class** freesia.group.**Group**(*name: str*, *url\_prefix: str*)

Use group to divide an app by the different logic. Its instance will be added in  $freesia$ . app. Freesia. [groups](#page-4-2).

Parameters

- **name** Name of this group.
- **url\_prefix** Url prefix of this group. All rules registered to this group will be prefixed to the *url\_prefix*.

### <span id="page-8-1"></span>**1.4 view.py**

This module implements the class based view of the web framework.

```
class freesia.view.MethodMetaView(name, bases, d)
     A meta used by class based class to collect the implemented methods.
```

```
class freesia.view.MethodView(*args, **kwargs)
     Method based class view. See example:
```

```
class MyView(MethodView):
    def get(self, request, name):
        pass
app = Freesia()
app.add_route("/person/<name>", MyView.as_view())
```
<span id="page-8-2"></span>**class** freesia.view.**View**(*\*args*, *\*\*kwargs*)

The basic view class. You must create a new class to inherit it and implement the View. dispatch\_request(). And the call View.as\_view() with [freesia.app.Freesia.](#page-4-3)  $add\_route()$  to register the view. Like:

```
class MyView(View):
   self dispatch_request(self, request):
       pass
app = Freesia()app.add_route("/my-view", view_func=MyView.as_view())
```
### <span id="page-9-2"></span><span id="page-9-0"></span>**1.5 session.py**

This module implements the cookie based async session.

**class** freesia.session.**Session**(*data: MutableMapping[KT*, *VT] = None*, *max\_age: float = None*) A dict like object to represent the session attribute.

**class** freesia.session.**SessionInterface**(*\**, *cookie\_name: str = 'FREESIA\_SESSION'*, *domain: str = None*, *max\_age: float = None*, *path: str = '/'*, *secure: bool = False*, *httponly: bool = True*, *json\_encoder: Callable = <function asy\_json\_dump>*, *json\_decoder: Callable = <function asy\_json\_load>*) Abstract session interface. Inherit this class and implement the SessionInterface.load\_session() and SessionInterface.save\_session().

**class** freesia.session.**SimpleCookieSession**(*\**, *cookie\_name: str = 'FREESIA\_SESSION'*, *domain: str = None*, *max\_age: float = None*, *path: str = '/'*, *secure: bool = False*, *httponly: bool = True*, *json\_encoder: Callable = <function asy\_json\_dump>*, *json\_decoder: Callable = <function asy\_json\_load>*)

Simple cookie session.

freesia.session.**get\_session**(*request: aiohttp.web\_request.BaseRequest*) → freesia.session.Session Get session from request. It must be used after call  $set\_up\_session$  ().

freesia.session.**new\_session**(*request: aiohttp.web\_request.BaseRequest*) → freesia.session.Session Build a new session then save in request. It must be used after call  $set\_up\_session()$ .

<span id="page-9-1"></span>freesia.session.**set\_up\_session**(*app: freesia.app.Freesia*, *session\_interface: Callable*) Setup the session middleware to the app.

# CHAPTER 2

Indices and tables

- <span id="page-10-0"></span>• genindex
- modindex
- search

Python Module Index

# <span id="page-12-0"></span>f

freesia.app, [1](#page-4-1) freesia.group, [5](#page-8-0) freesia.route, [3](#page-6-0) freesia.session, [6](#page-9-0) freesia.view, [5](#page-8-1)

### Index

# A

AbstractRoute (*class in freesia.route*), [3](#page-6-2) AbstractRouter (*class in freesia.route*), [3](#page-6-2) add\_route() (*freesia.app.Freesia method*), [1](#page-4-4) add\_route() (*freesia.route.Router method*), [4](#page-7-1)

# C

cast() (*freesia.app.Freesia method*), [1](#page-4-4)

### D

dispatch\_request() (*freesia.app.Freesia method*), [1](#page-4-4)

# F

Freesia (*class in freesia.app*), [1](#page-4-4) freesia.app (*module*), [1](#page-4-4) freesia.group (*module*), [5](#page-8-4) freesia.route (*module*), [3](#page-6-2) freesia.session (*module*), [6](#page-9-2) freesia.view (*module*), [5](#page-8-4)

# G

get() (*freesia.route.Router method*), [4](#page-7-1) get\_from\_static\_url() (*freesia.route.Router method*), [5](#page-8-4) get\_session() (*in module freesia.session*), [6](#page-9-2) Group (*class in freesia.group*), [5](#page-8-4) groups (*freesia.app.Freesia attribute*), [1](#page-4-4)

# H

handler() (*freesia.app.Freesia method*), [2](#page-5-2)

# I

iter\_token() (*freesia.route.Route class method*), [4](#page-7-1)

# M

match() (*freesia.route.Route method*), [4](#page-7-1) MethodMetaView (*class in freesia.view*), [5](#page-8-4) MethodView (*class in freesia.view*), [5](#page-8-4)

### N

new\_session() (*in module freesia.session*), [6](#page-9-2)

### P

param\_check() (*freesia.route.Route method*), [4](#page-7-1) parse\_pattern() (*freesia.route.Route method*), [4](#page-7-1)

### R

register\_group() (*freesia.app.Freesia method*), [2](#page-5-2) Route (*class in freesia.route*), [3](#page-6-2) route() (*freesia.app.Freesia method*), [2](#page-5-2) route\_cls (*freesia.app.Freesia attribute*), [2](#page-5-2) Router (*class in freesia.route*), [4](#page-7-1) rules (*freesia.app.Freesia attribute*), [2](#page-5-2) run() (*freesia.app.Freesia method*), [2](#page-5-2)

# S

serve() (*freesia.app.Freesia method*), [2](#page-5-2) Session (*class in freesia.session*), [6](#page-9-2) SessionInterface (*class in freesia.session*), [6](#page-9-2) set\_filter() (*freesia.app.Freesia method*), [2](#page-5-2) set\_filter() (*freesia.route.Route class method*), [4](#page-7-1) set\_up\_session() (*in module freesia.session*), [6](#page-9-2) SimpleCookieSession (*class in freesia.session*), [6](#page-9-2)

### T

traverse\_middleware() (*freesia.app.Freesia method*), [2](#page-5-2)

### U

url\_map\_cls (*freesia.app.Freesia attribute*), [2](#page-5-2) use() (*freesia.app.Freesia method*), [2](#page-5-2)

### V

View (*class in freesia.view*), [5](#page-8-4)